$\text{accept}(3)$  accept(3)

**NAME**

**SYNOPSIS**

#### $bind(3)$  bind(3)

## **NAME**

bind − bind a name to a socket

## **SYNOPSIS**

**#include <sys/types.h>**

**#include <sys/socket.h>**

## **int bind(int** *<sup>s</sup>***, const struct sockaddr \****name***, int** *namelen***);**

## **DESCRIPTION**

 **bind( )** assigns a name to an unnamed socket. When <sup>a</sup> socket is created with **socket**(3N), it exists in a name space (address family) but has no name assigned. **bind( )** requests that the name pointed to by *name* be assigned to the socket.

## **RETURN VALUES**

 If the bind is successful, **0** is returned. <sup>A</sup> return value of **−1** indicates an error, which is further specified in the global **errno**.

#### **ERRORS**

The **bind( )** call will fail if:

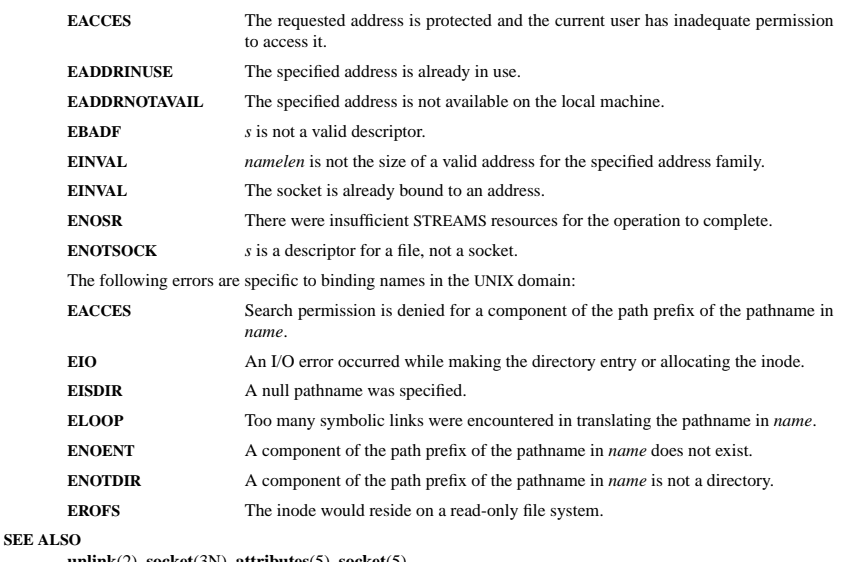

**unlink**(2), **socket**(3N), **attributes**(5), **socket**(5)

#### **NOTES**

Binding a name in the UNIX domain creates a socket in the file system that must be deleted by the caller when it is no longer needed (using **unlink**(2)).

The rules used in name binding vary between communication domains.

#### **DESCRIPTION**

accept − accept a connection on a socket

**int accept(int** *<sup>s</sup>***, struct sockaddr \****addr***, int \****addrlen***);**

 **#include <sys/types.h>#include <sys/socket.h>**

 The argument *<sup>s</sup>* is a socket that has been created with **socket**(3N) and bound to an address with **bind**(3N), and that is listening for connections after a call to **listen**(3N). The **accept( )** function extracts the first connection on the queue of pending connections, creates a new socket with the properties of *<sup>s</sup>*, and allocates a new file descriptor, *ns*, for the socket. If no pending connections are present on the queue and the socket is not marked as non-blocking, **accept( )** blocks the caller until a connection is present. If the socket is marked as non-blocking and no pending connections are present on the queue, **accept( )** returns an error as described below. The **accept( )** function uses the **netconfig**(4) file to determine the STREAMS device file name associated with *<sup>s</sup>*. This is the device on which the connect indication will be accepted. The accepted socket, *ns*, is used to read and write data to and from the socket that connected to *ns*; it is not used to accept more connections. The original socket (*s*) remains open for accepting further connections.

The argument *addr* is a result parameter that is filled in with the address of the connecting entity as it is known to the communications layer. The exact format of the *addr* parameter is determined by the domainin which the communication occurs.

The argument *addrlen* is a value-result parameter. Initially, it contains the amount of space pointed to by *addr*; on return it contains the length in bytes of the address returned.

The **accept( )** function is used with connection-based socket types, currently with **SOCK\_STREAM**.

It is possible to **select**(3C) or **poll**(2) a socket for the purpose of an **accept( )** by selecting or polling it for a read. However, this will only indicate when a connect indication is pending; it is still necessary to call**accept( )**.

### **RETURN VALUES**

 The **accept( )** function returns **−1** on error. If it succeeds, it returns a non-negative integer that is a descriptor for the accepted socket.

#### **ERRORS**

**accept( )** will fail if:

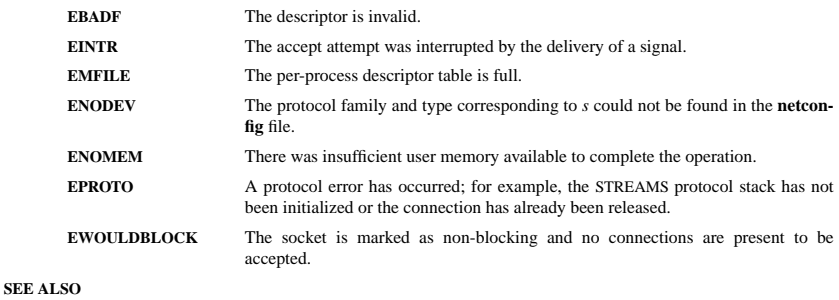

**poll**(2), **bind**(3N), **connect**(3N), **listen**(3N), **select**(3C), **socket**(3N), **netconfig**(4), **attributes**(5), **socket**(5)

 $d$ up(2) dup(2) dup(2) dup(2) dup(2) dup(2) dup(2) dup(2) dup(2) dup(2) dup(2) dup(2) dup(2) dup(2) dup(2) dup(2) dup(2) dup(2) dup(2) dup(2) dup(2) dup(2) dup(2) dup(2) dup(2) dup(2) dup(2) dup(2) dup(2) dup(2) dup(2) du

## **NAME**

dup, dup2 − duplicate a file descriptor

## **SYNOPSIS**

#### **#include <unistd.h>**

**int dup(int** *oldfd***); int dup2(int** *oldfd***, int** *newfd***);**

## **DESCRIPTION**

**dup**() and **dup2**() create a copy of the file descriptor *oldfd*.

**dup**() uses the lowest-numbered unused descriptor for the new descriptor.

**dup2**() makes *newfd* be the copy of *oldfd*, closing *newfd* first if necessary, but note the following:

- \* If *oldfd* is not a valid file descriptor, then the call fails, and *newfd* is not closed.
- \* If *oldfd* is a valid file descriptor, and *newfd* has the same value as *oldfd*, then **dup2**() does nothing, and returns *newfd*.

After a successful return from **dup**() or **dup2**(), the old and new file descriptors may be used interchangeably. They refer to the same open file description (see **open**(2)) and thus share file offset and file status flags; for example, if the file offset is modified by using **lseek**(2) on one of the descriptors, the offset is also changed for the other.

The two descriptors do not share file descriptor flags (the close-on-exec flag). The close-on-exec flag(**FD\_CLOEXEC**; see **fcntl**(2)) for the duplicate descriptor is off.

## **RETURN VALUE**

 **dup**() and **dup2**() return the new descriptor, or −1 if an error occurred (in which case, *errno* is set appropriately).

## **ERRORS**

**EBADF**

*oldfd* isn't an open file descriptor, or *newfd* is out of the allowed range for file descriptors.

#### **EBUSY**

(Linux only) This may be returned by **dup2**() during a race condition with **open**(2) and **dup**().

#### **EINTR**

The **dup2**() call was interrupted by a signal; see **signal**(7).

## **EMFILE**

 The process already has the maximum number of file descriptors open and tried to open a newone.

## **CONFORMING TO**

SVr4, 4.3BSD, POSIX.1-2001.

#### **NOTES**

The error returned by **dup2**() is different from that returned by **fcntl(**..., **F\_DUPFD**, ...**)** when *newfd* is out of range. On some systems **dup2**() also sometimes returns **EINVAL** like **F\_DUPFD**.

If *newfd* was open, any errors that would have been reported at **close**(2) time are lost. <sup>A</sup> careful programmer will not use **dup2**() without closing *newfd* first.

#### **SEE ALSO**

**close**(2), **fcntl**(2), **open**(2)

## **COLOPHON**

 This page is part of release 3.05 of the Linux *man-pages* project. A description of the project, and information about reporting bugs, can be found at http://www.kernel.org/doc/man-pages/.

SP-Klausur Manual-Auszug

 $g = 2010-04-09$  1

 $\text{exec}(2)$  exec $\text{c}(2)$ 

# **NAME**

exec, execl, execv, execle, execve, execlp, execvp − execute a file

## **SYNOPSIS**

#### **#include <unistd.h>**

int execl(const char \* path, const char \* arg0, ..., const char \* argn, char \* /\*NULL\*/);

**int execv(const char \****path***, char \*const** *argv[ ]***);**

**int execle(const char \****path***,char \*const** *arg0[ ]***, . .. , const char \****argn***, char \*** /\*NULL\*/**, char \*const** *envp[ ]***);**

**int execve (const char \****path***, char \*const** *argv[ ]* **char \*const** *envp[ ]***);**

int execlp (const char \* *file*, const char \*  $arg\theta$ , ..., const char \*  $argn$ , char \* /\*NULL\*/);

**int execvp (const char \*** *file***, char \*const** *argv[ ]***);**

## **DESCRIPTION**

 Each of the functions in the **exec** family overlays a new process image on an old process. The new process image is constructed from an ordinary, executable file. This file is either an executable object file, or a file of data for an interpreter. There can be no return from a successful call to one of these functions becausethe calling process image is overlaid by the new process image.

When a C program is executed, it is called as follows:

**int main (int argc, char** <sup>∗</sup>**argv[], char** <sup>∗</sup>**envp[]);**

where *argc* is the argument count, *argv* is an array of character pointers to the arguments themselves, and *envp* is an array of character pointers to the environment strings. As indicated, *argc* is at least one, and the first member of the array points to a string containing the name of the file.

The arguments *arg0***,** *...***,** *argn* point to null-terminated character strings. These strings constitute the argument list available to the new process image. Conventionally at least *arg0* should be present. The *arg<sup>0</sup>* argument points to a string that is the same as *path* (or the last component of *path*). The list of argument strings is terminated by a **(char** <sup>∗</sup>**)0** argument.

The *argv* argument is an array of character pointers to null-terminated strings. These strings constitute the argument list available to the new process image. By convention, *argv* must have at least one member, and it should point to a string that is the same as *path* (or its last component). The *argv* argument is terminated by a null pointer.

The *path* argument points to a path name that identifies the new process file.

The *file* argument points to the new process file. If *file* does not contain a slash character, the path prefix for this file is obtained by a search of the directories passed in the **PATH** environment variable (see **environ**(5)).

File descriptors open in the calling process remain open in the new process.

Signals that are being caught by the calling process are set to the default disposition in the new process image (see **signal**(3C)). Otherwise, the new process image inherits the signal dispositions of the callingprocess.

## **RETURN VALUES**

 If a function in the **exec** family returns to the calling process, an error has occurred; the return value is **−1**and **errno** is set to indicate the error.

 $\text{fileno}(3)$  fileno(3)

## **NAME**

clearerr, feof, ferror, fileno − check and reset stream status

# **SYNOPSIS**

## **#include <stdio.h>**

**void clearerr(FILE \****stream***);int feof(FILE \****stream***); int ferror(FILE \****stream***);int fileno(FILE \****stream***);**

## **DESCRIPTION**

The function **clearerr**() clears the end-of-file and error indicators for the stream pointed to by *stream*.

The function **feof**() tests the end-of-file indicator for the stream pointed to by *stream*, returning non-zero if it is set. The end-of-file indicator can only be cleared by the function **clearerr**().

The function **ferror**() tests the error indicator for the stream pointed to by *stream*, returning non-zero if it is set. The error indicator can only be reset by the **clearerr**() function.

The function **fileno**() examines the argument *stream* and returns its integer descriptor.

For non-locking counterparts, see **unlocked\_stdio**(3).

## **ERRORS**

These functions should not fail and do not set the external variable *errno*. (However, in case **fileno**() detects that its argument is not a valid stream, it must return −1 and set *errno* to **EBADF**.)

## **CONFORMING TO**

The functions **clearerr**(), **feof**(), and **ferror**() conform to C89 and C99.

#### **SEE ALSO**

**open**(2), **fdopen**(3), **stdio**(3), **unlocked\_stdio**(3)

## **NAME**

fopen, fdopen − stream open functions

# **SYNOPSIS**

**#include <stdio.h>**

**FILE \*fopen(const char \****path***, const char \****mode***);FILE \*fdopen(int** *fildes***, const char \****mode***);**

## **DESCRIPTION**

 The **fopen** function opens the file whose name is the string pointed to by *path* and associates a stream with it.

The argument *mode* points to a string beginning with one of the following sequences (Additional characters may follow these sequences.):

- **r**Open text file for reading. The stream is positioned at the beginning of the file.
- **r+**Open for reading and writing. The stream is positioned at the beginning of the file.
- **w** Truncate file to zero length or create text file for writing. The stream is positioned at the beginning of the file.
- **w+** Open for reading and writing. The file is created if it does not exist, otherwise it is truncated. The stream is positioned at the beginning of the file.
- **a** Open for appending (writing at end of file). The file is created if it does not exist. The stream is positioned at the end of the file.
- **a+** Open for reading and appending (writing at end of file). The file is created if it does not exist. The stream is positioned at the end of the file.

The **fdopen** function associates a stream with the existing file descriptor, *fildes*. The *mode* of the stream (one of the values "r", "r+", "w", "w+", "a", "a+") must be compatible with the mode of the file descriptor. The file position indicator of the new stream is set to that belonging to *fildes*, and the error and end-of-file indicators are cleared. Modes "w" or "w+" do not cause truncation of the file. The file descriptor is not dup'ed, and will be closed when the stream created by **fdopen** is closed. The result of applying **fdopen** to a shared memory object is undefined.

#### **RETURN VALUE**

 Upon successful completion **fopen**, **fdopen** and **freopen** return a **FILE** pointer. Otherwise, **NULL** is returned and the global variable *errno* is set to indicate the error.

## **ERRORS**

**EINVAL**

The *mode* provided to **fopen**, **fdopen**, or **freopen** was invalid.

The **fopen**, **fdopen** and **freopen** functions may also fail and set *errno* for any of the errors specified for the routine **malloc**(3).

The **fopen** function may also fail and set *errno* for any of the errors specified for the routine **open**(2).

The **fdopen** function may also fail and set *errno* for any of the errors specified for the routine **fcntl**(2).

## **SEE ALSO**

**open**(2), **fclose**(3), **fileno**(3)

getc/fgets(3) getc/fgets(3)

# **NAME**

fgetc, fgets, getc, getchar, gets, ungetc − input of characters and strings

#### **SYNOPSIS**

#### **#include <stdio.h>**

**int fgetc(FILE \****stream***); char \*fgets(char \****<sup>s</sup>***, int** *size***, FILE \****stream***); int getc(FILE \****stream***);int getchar(void); char \*gets(char \****s***);int ungetc(int** *<sup>c</sup>***, FILE \****stream***);**

## **DESCRIPTION**

 **fgetc**() reads the next character from *stream* and returns it as an *unsigned char* cast to an *int*, or **EOF** on end of file or error.

**getc**() is equivalent to **fgetc**() except that it may be implemented as a macro which evaluates *stream* more than once.

## **getchar**() is equivalent to **getc(***stdin***)**.

**gets**() reads a line from *stdin* into the buffer pointed to by *<sup>s</sup>* until either a terminating newline or **EOF**, which it replaces with **'\0'**. No check for buffer overrun is performed (see **BUGS** below).

**fgets**() reads in at most one less than *size* characters from *stream* and stores them into the buffer pointed to by *<sup>s</sup>*. Reading stops after an **EOF** or a newline. If <sup>a</sup> newline is read, it is stored into the buffer. <sup>A</sup> **'\0'** is stored after the last character in the buffer.

**ungetc**() pushes *<sup>c</sup>* back to *stream*, cast to *unsigned char*, where it is available for subsequent read operations. Pushed-back characters will be returned in reverse order; only one pushback is guaranteed.

Calls to the functions described here can be mixed with each other and with calls to other input functionsfrom the *stdio* library for the same input stream.

For non-locking counterparts, see **unlocked\_stdio**(3).

#### **RETURN VALUE**

 **fgetc**(), **getc**() and **getchar**() return the character read as an *unsigned char* cast to an *int* or **EOF** on end of file or error.

**gets**() and **fgets**() return *<sup>s</sup>* on success, and NULL on error or when end of file occurs while no characters have been read.

**ungetc**() returns *<sup>c</sup>* on success, or **EOF** on error.

#### **CONFORMING TO**

C89, C99. LSB deprecates **gets**().

## **BUGS**

Never use **gets**(). Because it is impossible to tell without knowing the data in advance how many characters **gets**() will read, and because **gets**() will continue to store characters past the end of the buffer, it is extremely dangerous to use. It has been used to break computer security. Use **fgets**() instead.

It is not advisable to mix calls to input functions from the *stdio* library with low-level calls to **read**(2) for the file descriptor associated with the input stream; the results will be undefined and very probably not whatyou want.

### **SEE ALSO**

 **read**(2), **write**(2), **ferror**(3), **fgetwc**(3), **fgetws**(3), **fopen**(3), **fread**(3), **fseek**(3), **getline**(3), **getwchar**(3), **puts**(3), **scanf**(3), **ungetwc**(3), **unlocked\_stdio**(3)

## **NAME**

ip − Linux IPv4 protocol implementation

struct sockaddr\_in {

## **SYNOPSIS**

 **#include <sys/socket.h>#include <netinet/in.h>**

*tcp\_socket* **<sup>=</sup> socket(PF\_INET, SOCK\_STREAM, 0);** *raw\_socket* **<sup>=</sup> socket(PF\_INET, SOCK\_RAW,** *protocol***);***udp\_socket* **<sup>=</sup> socket(PF\_INET, SOCK\_DGRAM,** *protocol***);**

#### **DESCRIPTION**

The programmer's interface is BSD sockets compatible. For more information on sockets, see **socket**(7).

An IP socket is created by calling the **socket**(2) function as **socket(PF\_INET, socket\_type, protocol)**. Valid socket types are **SOCK\_STREAM** to open a **tcp**(7) socket, **SOCK\_DGRAM** to open a **udp**(7) socket, or **SOCK\_RAW** to open a **raw**(7) socket to access the IP protocol directly. *protocol* is the IP proto-<br>col in the IP header to be received or sent. The only valid values for *protocol* are 0 and **IPPROTO** TCP col in the IP header to be received or sent. The only valid values for *protocol* are **<sup>0</sup>** and **IPPROT O\_TCP**for TCP sockets and **0** and **IPPROTO\_UDP** for UDP sockets.

When a process wants to receive new incoming packets or connections, it should bind a socket to a localinterface address using  $bind(2)$ . Only one IP socket may be bound to any given local (address, port) pair. When **INADDR\_ANY** is specified in the bind call the socket will be bound to *all* local interfaces. When **listen**(2) or **connect**(2) are called on a unbound socket the socket is automatically bound to a random freeport with the local address set to **INADDR\_ANY**.

#### **ADDRESS FORMAT**

 An IP socket address is defined as a combination of an IP interface address and a port number. The basic IPprotocol does not supply port numbers, they are implemented by higher level protocols like **tcp**(7).

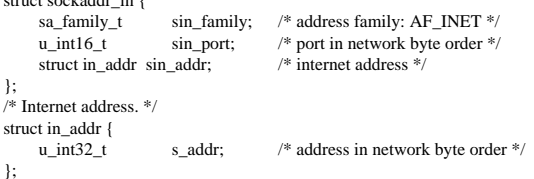

*sin\_family* is always set to **AF\_INET**. This is required; in Linux 2.2 most networking functions return **EINVAL** when this setting is missing. *sin\_port* contains the port in network byte order. The port numbers below 1024 are called *reserved ports*. Only processes with effective user id 0 or the **CAP\_NET\_BIND\_SERVICE** capability may **bind**(2) to these sockets.

*sin\_addr* is the IP host address. The *addr* member of **struct in\_addr** contains the host interface address in network order. **in\_addr** should be only accessed using the **inet\_aton**(3), **inet\_addr**(3), **inet\_makeaddr**(3) library functions or directly with the name resolver (see **gethostbyname**(3)).

Note that the address and the port are always stored in network order. In particular, this means that you need to call **htons**(3) on the number that is assigned to a port. All address/port manipulation functions inthe standard library work in network order.

## **SEE ALSO**

**sendmsg**(2), **recvmsg**(2), **socket**(7), **netlink**(7), **tcp**(7), **udp**(7), **raw**(7), **ipfw**(7)

## **NAME**

ipv6, PF\_INET6 − Linux IPv6 protocol implementation

## **SYNOPSIS**

## **#include <sys/socket.h>**

## **#include <netinet/in.h>**

*tcp6\_socket* **<sup>=</sup> socket(PF\_INET6, SOCK\_STREAM, 0);** *raw6\_socket* **<sup>=</sup> socket(PF\_INET6, SOCK\_RAW,** *protocol***);***udp6\_socket* **<sup>=</sup> socket(PF\_INET6, SOCK\_DGRAM,** *protocol***);**

## **DESCRIPTION**

 Linux 2.2 optionally implements the Internet Protocol, version 6. This man page contains a description of the IPv6 basic API as implemented by the Linux kernel and glibc 2.1. The interface is based on the BSDsockets interface; see **socket**(7).

The IPv6 API aims to be mostly compatible with the **ip**(7) v4 API. Only differences are described in this man page.

To bind an **AF\_INET6** socket to any process the local address should be copied from the *in6addr\_any* variable which has *in6\_addr* type. In static initializations **IN6ADDR\_ANY\_INIT** may also be used, which expands to a constant expression. Both of them are in network order.

The IPv6 loopback address (::1) is available in the global *in6addr\_loopback* variable. For initializations **IN6ADDR\_LOOPBACK\_INIT** should be used.

IPv4 connections can be handled with the v6 API by using the v4-mapped-on-v6 address type; thus a program only needs only to support this API type to support both protocols. This is handled transparently bythe address handling functions in libc.

IPv4 and IPv6 share the local port space. When you get an IPv4 connection or packet to a IPv6 socket itssource address will be mapped to v6 and it will be mapped to v6.

#### **Address Format**

```

struct sockaddr_in6 {\text{uint16\_t} sin6_family; /* AF_INET6 */
  uint16_t
                \sin 6 port: \frac{*}{\cos 6} port number \frac{*}{\cos 6}uint32 t sin6_flowinfo: /* IPv6 flow information */
   struct in6_addr sin6_addr; /* IPv6 address */
   uint32_t sin6_scope_id; /* Scope ID (new in 2.4) */
};
```
#### struct in6\_addr {

```

unsigned char s6_addr[16]; /* IPv6 address */
};
```
*sin6\_family* is always set to **AF\_INET6**; *sin6\_port* is the protocol port (see *sin\_port* in **ip**(7)); *sin6\_flowinfo* is the IPv6 flow identifier; *sin6\_addr* is the 128-bit IPv6 address. *sin6\_scope\_id* is an ID of depending of on the scope of the address. It is new in Linux 2.4. Linux only supports it for link scope addresses, in thatcase *sin6\_scope\_id* contains the interface index (see **netdevice**(7))

#### **NOTES**

The *sockaddr\_in6* structure is bigger than the generic *sockaddr*. Programs that assume that all address types can be stored safely in a *struct sockaddr* need to be changed to use *struct sockaddr\_storage* for that instead.

#### **SEE ALSO**

**cmsg**(3), **ip**(7)

#### sigaction(2) signation(2) signation(2) signation(2) signation(2) signation(2)

## **NAME**

sigaction − POSIX signal handling functions.

## **SYNOPSIS**

## **#include <signal.h>**

#### **int sigaction(int** *signum***, const struct sigaction \****act***, struct sigaction \****oldact***);**

## **DESCRIPTION**

The **sigaction** system call is used to change the action taken by a process on receipt of a specific signal.

*signum* specifies the signal and can be any valid signal except **SIGKILL** and **SIGSTOP**.

If *act* is non−null, the new action for signal *signum* is installed from *act*. If *oldact* is non−null, the previous action is saved in *oldact*.

## The **sigaction** structure is defined as something like

```
struct sigaction {
void (*sa_handler)(int);
void (*sa_sigaction)(int, siginfo_t *, void *);sigset_t sa_mask;int sa_flags;
void (*sa_restorer)(void);
```
On some architectures a union is involved - do not assign to both *sa\_handler* and *sa\_sigaction*.

The *sa\_restorer* element is obsolete and should not be used. POSIX does not specify a *sa\_restorer* element.

*sa\_handler* specifies the action to be associated with *signum* and may be **SIG\_DFL** for the default action, **SIG\_IGN** to ignore this signal, or a pointer to a signal handling function.

*sa\_mask* gives a mask of signals which should be blocked during execution of the signal handler. In addition, the signal which triggered the handler will be blocked, unless the **SA\_NODEFER** or **SA\_NOMASK**flags are used.

*sa\_flags* specifies a set of flags which modify the behaviour of the signal handling process. It is formed bythe bitwise OR of zero or more of the following:

### **SA\_NOCLDSTOP**

If *signum* is **SIGCHLD**, do not receive notification when child processes stop (i.e., when child processes receive one of **SIGSTOP**, **SIGTSTP**, **SIGTTIN** or **SIGTTOU**).

## **SA\_RESTART**

 Provide behaviour compatible with BSD signal semantics by making certain system callsrestartable across signals.

## **RETURN VALUES**

**sigaction** returns 0 on success and -1 on error.

## **ERRORS**

## **EINVAL**

An invalid signal was specified. This will also be generated if an attempt is made to change theaction for **SIGKILL** or **SIGSTOP**, which cannot be caught.

## **SEE ALSO**

**kill**(1), **kill**(2), **killpg**(2), **pause**(2), **sigsetops**(3),

sigsuspend/sigprocmask(2) sigsuspend/sigprocmask(2) sigsuspend/sigprocmask(2)

#### **NAME**

sigprocmask – change and/or examine caller's signal mask sigsuspend − install a signal mask and suspend caller until signal

#### **SYNOPSIS**

#### **#include <signal.h>**

**int sigprocmask(int** *how***, const sigset\_t \****set***, sigset\_t \****oset***);**

## **int sigsuspend(const sigset\_t \****set***);**

## **DESCRIPTION sigprocmask**

 The **sigprocmask( )** function is used to examine and/or change the caller's signal mask. If the value is **SIG\_BLOCK**, the set pointed to by the argument *set* is added to the current signal mask. If the value is **SIG\_UNBLOCK**, the set pointed by the argument *set* is removed from the current signal mask. If the value is **SIG\_SETMASK**, the current signal mask is replaced by the set pointed to by the argument *set*. If the argument *oset* is not NULL, the previous mask is stored in the space pointed to by *oset*. If the value of the argument *set* is NULL, the value *how* is not significant and the caller's signal mask is unchanged; thus, the call can be used to inquire about currently blocked signals.

If there are any pending unblocked signals after the call to **sigprocmask( )**, at least one of those signals will be delivered before the call to **sigprocmask( )** returns.

It is not possible to block those signals that cannot be ignored this restriction is silently imposed by the system. See **sigaction**(2).

If **sigprocmask( )** fails, the caller's signal mask is not changed.

## **RETURN VALUES**

On success, **sigprocmask( )** returns **<sup>0</sup>**. On failure, it returns **−1** and sets **errno** to indicate the error.

## **ERRORS**

**sigprocmask( )** fails if any of the following is true:

**EFAULT***set* or *oset* points to an illegal address.

**EINVAL**The value of the *how* argument is not equal to one of the defined values.

#### **DESCRIPTION sigsuspend**

 **sigsuspend( )** replaces the caller's signal mask with the set of signals pointed to by the argument *set* and then suspends the caller until delivery of a signal whose action is either to execute a signal catching function or to terminate the process.

If the action is to terminate the process, **sigsuspend( )** does not return. If the action is to execute a signal catching function, **sigsuspend( )** returns after the signal catching function returns. On return, the signal mask is restored to the set that existed before the call to **sigsuspend( )**.

It is not possible to block those signals that cannot be ignored (see **signal**(5)); this restriction is silentlyimposed by the system.

## **RETURN VALUES**

 Since **sigsuspend( )** suspends process execution indefinitely, there is no successful completion return value. On failure, it returns −1 and sets **errno** to indicate the error.

#### **ERRORS**

**sigsuspend( )** fails if either of the following is true:

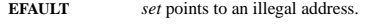

**EINTR** <sup>A</sup> signal is caught by the calling process and control is returned from the signal catching function.

#### **SEE ALSO**

**sigaction**(2), **sigsetops**(3C),

#### sigsetops(3C) sigsetops(3C) sigsetops(3C) sigsetops(3C) sigsetops(3C) sigsetops(3C)

#### **NAME**

sigsetops, sigemptyset, sigfillset, sigaddset, sigdelset, sigismember − manipulate sets of signals

**SYNOPSIS**

 **#include <signal.h>int sigemptyset(sigset\_t \****set***);**

**int sigfillset(sigset\_t \****set***);**

**int sigaddset(sigset\_t \****set***, int** *signo***);**

**int sigdelset(sigset\_t \****set***, int** *signo***);**

**int sigismember(sigset\_t \****set***, int** *signo***);**

#### **DESCRIPTION**

 These functions manipulate *sigset\_t* data types, representing the set of signals supported by the implementation.

**sigemptyset( )** initializes the set pointed to by *set* to exclude all signals defined by the system.

**sigfillset( )** initializes the set pointed to by *set* to include all signals defined by the system.

**sigaddset( )** adds the individual signal specified by the value of *signo* to the set pointed to by *set*.

**sigdelset( )** deletes the individual signal specified by the value of *signo* from the set pointed to by *set*.

**sigismember( )** checks whether the signal specified by the value of *signo* is a member of the set pointed to by *set*.

Any object of type *sigset\_t* must be initialized by applying either **sigemptyset( )** or **sigfillset( )** before applying any other operation.

## **RETURN VALUES**

 Upon successful completion, the **sigismember( )** function returns a value of one if the specified signal is a member of the specified set, or a value of 0 if it is not. Upon successful completion, the other functionsreturn a value of 0. Otherwise a value of −1 is returned and **errno** is set to indicate the error.

## **ERRORS**

**sigaddset( )**, **sigdelset( )**, and **sigismember( )** will fail if the following is true:

**EINVAL**The value of the *signo* argument is not a valid signal number.

**sigfillset( )** will fail if the following is true:

**EFAULT**The *set* argument specifies an invalid address.

## **SEE ALSO**

**sigaction**(2), **sigpending**(2), **sigprocmask**(2), **sigsuspend**(2), **attributes**(5), **signal**(5)

SP-Klausur Manual-Auszug

SP-Klausur Manual-Auszug

 $g = 2010-04-09$  1

socket(3) socket(3)

# **NAME**

socket − create an endpoint for communication

## **SYNOPSIS**

 **#include <sys/types.h>#include <sys/socket.h>**

**int socket(int** *domain***, int** *type***, int** *protocol***);**

## **DESCRIPTION**

**socket( )** creates an endpoint for communication and returns a descriptor.

The *domain* parameter specifies a communications domain within which communication will take <sup>p</sup>lace; this selects the protocol family which should be used. The protocol family generally is the same as the address family for the addresses supplied in later operations on the socket. The currently understood for mats are:

## **PF\_INET** ARPA Internet protocols

The socket has the indicated *type*, which specifies the communication semantics. Currently defined types are:

## **SOCK\_STREAMSOCK\_DGRAM**

A **SOCK\_STREAM** type provides sequenced, reliable, two-way connection-based byte streams. An out-of-<br>hand data transmission maskesium maskes supported. A SOCK, DCBAM socket supported determine (can band data transmission mechanism may be supported. A **SOCK\_DGRAM** socket supports datagrams (connectionless, unreliable messages of a fixed (typically small) maximum length).

*protocol* specifies a particular protocol to be used with the socket. Normally only a single protocol exists to support a particular socket type within a given protocol family. However, multiple protocols may exist, in which case a particular protocol must be specified in this manner. The protocol number to use is particular to the "communication domain" in which communication is to take place. If <sup>a</sup> protocol is specified by thecaller, then it will be packaged into a socket level option request and sent to the underlying protocol layers.

Sockets of type **SOCK\_STREAM** are full-duplex byte streams, similar to pipes. A stream socket must be in<br>a connected state hefore any data may be sont or resolved on it. A connection to another socket is exacted a *connected* state before any data may be sent or received on it. A connection to another socket is created with a **connect**(3N) call. Once connected, data may be transferred using **read**(2) and **write**(2) calls or some variant of the **send**(3N) and **recv**(3N) calls. When a session has been completed, a **close**(2) may be performed. Out-of-band data may also be transmitted as described on the **send**(3N) manual page and received as described on the **recv**(3N) manual page.

The communications protocols used to implement a **SOCK\_STREAM** insure that data is not lost or dupli-<br>acted. If a views of data for which the new grateagl has huffen grass, segment has weserfully transmitted cated. If <sup>a</sup> <sup>p</sup>iece of data for which the peer protocol has buffer space cannot be successfully transmitted within a reasonable length of time, then the connection is considered broken and calls will indicate an error with −1 returns and with **ETIMEDOUT** as the specific code in the global variable **errno**. <sup>A</sup> **SIGPIPE** signal is raised if a process sends on a broken stream; this causes naive processes, which do not handle the signal,to exit.

## **RETURN VALUES**

A **−1** is returned if an error occurs. Otherwise the return value is a descriptor referencing the socket.

#### **ERRORS**

The **socket( )** call fails if:

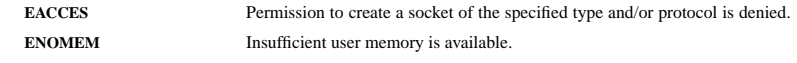

#### **SEE ALSO**

**close**(2), **read**(2), **write**(2), **accept**(3N), **bind**(3N), **connect**(3N), **listen**(3N),

#### $\text{STAT}(2)$   $\text{STAT}(2)$

## **NAME**

stat, fstat, lstat − get file status

## **SYNOPSIS**

 **#include <sys/types.h> #include <sys/stat.h>#include <unistd.h>**

**int stat(const char \****path***, struct stat \****buf* **);int fstat(int** *fd***, struct stat \****buf* **); int lstat(const char \****path***, struct stat \****buf* **);**

Feature Test Macro Requirements for glibc (see **feature\_test\_macros**(7)):

**lstat**(): \_BSD\_SOURCE || \_XOPEN\_SOURCE >= 500

### **DESCRIPTION**

 These functions return information about a file. No permissions are required on the file itself, but — in the case of **stat**() and **lstat**() — execute (search) permission is required on all of the directories in *path* that lead to the file.

**stat**() stats the file pointed to by *path* and fills in *buf* .

**lstat**() is identical to **stat**(), except that if *path* is a symbolic link, then the link itself is stat-ed, not the file that it refers to.

**fstat**() is identical to **stat**(), except that the file to be stat-ed is specified by the file descriptor *fd*.

All of these system calls return a *stat* structure, which contains the following fields:

```
struct stat {
dev_t st_dev; /* ID of device containing file */
       ino_t st_ino; /* inode number */
       mode_t st_mode; /* protection */
       nlink_t st_nlink; /* number of hard links */
       uid_t st_uid; /* user ID of owner */
       gid_t st_gid; /* group ID of owner */
       dev_t st_rdev; /* device ID (if special file) */
       off_t st_size; /* total size, in bytes */
      blksize t st_blksize; /* blocksize for file system I/O */
       blkcnt_t st_blocks; /* number of blocks allocated */
       time_t st_atime; /* time of last access */
       time_t st_mtime; /* time of last modification */
       time_t st_ctime; /* time of last status change */
    };The st_dev field describes the device on which this file resides.
```
The *st\_rdev* field describes the device that this file (inode) represents.

The *st\_size* field gives the size of the file (if it is a regular file or a symbolic link) in bytes. The size of a symlink is the length of the pathname it contains, without a trailing null byte.

The *st\_blocks* field indicates the number of blocks allocated to the file, 512-byte units. (This may be smaller than *st\_size*/512 when the file has holes.)

The *st\_blksize* field gives the "preferred" blocksize for efficient file system I/O. (Writing to a file in smaller chunks may cause an inefficient read-modify-rewrite.)

SP-Klausur Manual-Auszug

SP-Klausur Manual-Auszug

 $g = 2010-04-09$  1

waitpid(2) waitpid(2)

Not all of the Linux file systems implement all of the time fields. Some file system types allow mounting insuch a way that file accesses do not cause an update of the *st\_atime* field. (See "noatime" in **mount**(8).)

The field *st\_atime* is changed by file accesses, for example, by **execve**(2), **mknod**(2), **<sup>p</sup>ipe**(2), **utime**(2) and **read**(2) (of more than zero bytes). Other routines, like **mmap**(2), may or may not update *st\_atime*.

The field *st\_mtime* is changed by file modifications, for example, by **mknod**(2), **truncate**(2), **utime**(2) and **write**(2) (of more than zero bytes). Moreover, *st\_mtime* of a directory is changed by the creation or deletion of files in that directory. The *st\_mtime* field is *not* changed for changes in owner, group, hard linkcount, or mode.

The field *st\_ctime* is changed by writing or by setting inode information (i.e., owner, group, link count, mode, etc.).

The following POSIX macros are defined to check the file type using the *st\_mode* field:

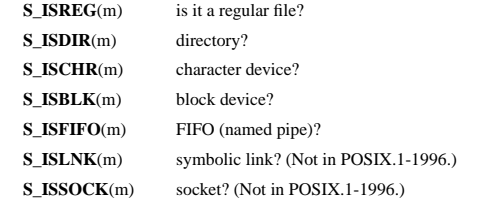

#### **RETURN VALUE**

On success, zero is returned. On error, −1 is returned, and *errno* is set appropriately.

## **ERRORS**

 **EACCES** Search permission is denied for one of the directories in the path prefix of *path*. (See also**path\_resolution**(7).)

## **EBADF**

*fd* is bad.

## **EFAULT**

Bad address.

#### **ELOOP**

Too many symbolic links encountered while traversing the path.

## **ENAMETOOLONG**

File name too long.

#### **ENOENT**

A component of the path *path* does not exist, or the path is an empty string.

#### **ENOMEM**

Out of memory (i.e., kernel memory).

## **ENOTDIR**

A component of the path is not a directory.

## **SEE ALSO**

**access**(2), **chmod**(2), **chown**(2), **fstatat**(2), **readlink**(2), **utime**(2), **capabilities**(7), **symlink**(7)

## **NAME**

waitpid − wait for child process to change state

## **SYNOPSIS**

## **#include <sys/types.h>**

**#include <sys/wait.h>**

**pid\_t waitpid(pid\_t** *<sup>p</sup>id***, int \****stat\_loc***, int** *options***);**

## **DESCRIPTION**

 **waitpid( )** suspends the calling process until one of its children changes state; if a child process changed state prior to the call to **waitpid( )**, return is immediate. *<sup>p</sup>id* specifies a set of child processes for which status is requested.

If *<sup>p</sup>id* is equal to **(pid\_t)−1**, status is requested for any child process.

If *<sup>p</sup>id* is greater than **(pid\_t)0**, it specifies the process ID of the child process for which status is requested.

If *<sup>p</sup>id* is equal to **(pid\_t)0** status is requested for any child process whose process group ID is equal to that of the calling process.

If *<sup>p</sup>id* is less than **(pid\_t)−1**, status is requested for any child process whose process group ID is equal to the absolute value of *<sup>p</sup>id*.

If **waitpid( )** returns because the status of a child process is available, then that status may be evaluated with the macros defined by **wstat**(5)**.** If the calling process had specified a non-zero value of *stat\_loc*, the status of the child process will be stored in the location pointed to by *stat\_loc*.

The *options* argument is constructed from the bitwise inclusive OR of zero or more of the following flags, defined in the header **<sys/wait.h>**:

- **WCONTINUED** The status of any continued child process specified by *<sup>p</sup>id*, whose status has not been reported since it continued, is also reported to the calling process.**WNOHANGwaitpid( )** will not suspend execution of the calling process if status is not imme-
- diately available for one of the child processes specified by *<sup>p</sup>id*.
- **WNOWAIT** Keep the process whose status is returned in *stat\_loc* in a waitable state. The process may be waited for again with identical results.

## **RETURN VALUES**

 If **waitpid( )** returns because the status of a child process is available, this function returns a value equal to the process ID of the child process for which status is reported. If **waitpid( )** returns due to the delivery of a signal to the calling process, **−1** is returned and **errno** is set to **EINTR**. If this function was invoked with **WNOHANG** set in *options*, it has at least one child process specified by *<sup>p</sup>id* for which status is not available, and status is not available for any process specified by *<sup>p</sup>id*, **<sup>0</sup>** is returned. Otherwise, **−1** is returned, and **errno** is set to indicate the error.

#### **ERRORS**

**waitpid( )** will fail if one or more of the following is true:

- **ECHILD** The process or process group specified by *<sup>p</sup>id* does not exist or is not a child of the calling process or can never be in the states specified by *options*.
- **EINTRwaitpid( )** was interrupted due to the receipt of a signal sent by the calling process.
- **EINVAL**An invalid value was specified for *options.*

## **SEE ALSO**

**exec**(2), **exit**(2), **fork**(2), **sigaction**(2), **wstat**(5)